## **ACTUALITÉS CFE NEWSLETTER ENTREPRISE N°1 - JUIN 2022**

## **DE NOUVEAUX BULLETINS D'ADHÉSION**

Le bulletin d'adhésion et le feuillet d'information entreprise ont fait peau neuve ! Désormais, en version bilingue, ces documents facilitent la saisie des informations. Ces documents doivent dès à présent être utilisés pour toutes les affiliations de vos collaborateurs à la CFE.

田 同国

h

Nous vous invitons à **télécharger les nouveaux bulletins d'adhésion** et **supprimer vos anciens documents**.

**VOS INTERLOCUTRICES COMMERCIALES**

- **• Mme Nadia MAZOUZI, chargée des relations entreprise :**  nmazouzi@cfe.fr, 01 64 71 70 10.
- **• Mme Maryvonne SOMSACK, responsable grands comptes :**  msomsack@cfe.fr, 01 64 14 53 12.

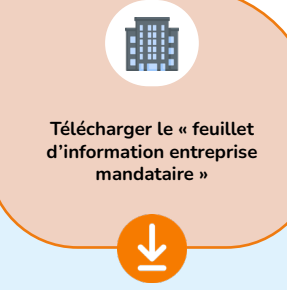

**Télécharger le bulletin d'adhésion « salarié [collaborateur d'une entreprise](https://www.cfe.fr/documents/310024/457967/Salarie_collaborateur_entreprise_mandataire.pdf/cc46363b-7038-abad-e2c0-362d1b19893f?t=1648564117398)  mandataires »**

**MATE** 

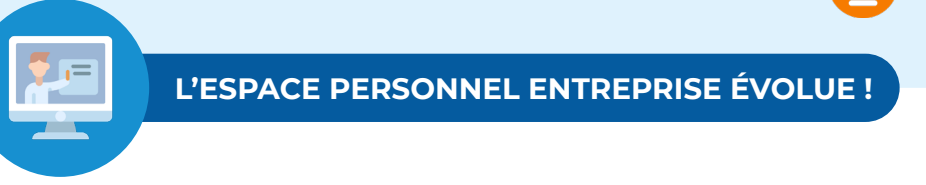

En attendant la refonte complète des espaces personnels entreprise, nous avons fait évoluer quelques fonctionnalités des espaces actuels.

**3 nouvelles fonctionnalités** sont disponibles. Vous pouvez à présent :

- **1. Télécharger les attestations de droits de vos salariés :** cela permet d'avoir une visibilité sur les contrats auxquels ces derniers ont souscrits. L'attestation est disponible uniquement pour le titulaire du contrat sans mention des bénéficiaires.
- **2. Avoir accès au formulaire de prélèvement automatique :** pour les entreprises qui n'ont pas encore opté pour le prélèvement automatique, la CFE a ajouté une rubrique vous permettant de faire la demande.
- **3. Extraire la liste des salariés adhérents à nos services :** il est maintenant possible d'extraire cette liste au format PDF ou CSV (compatible avec Microsoft Excel).

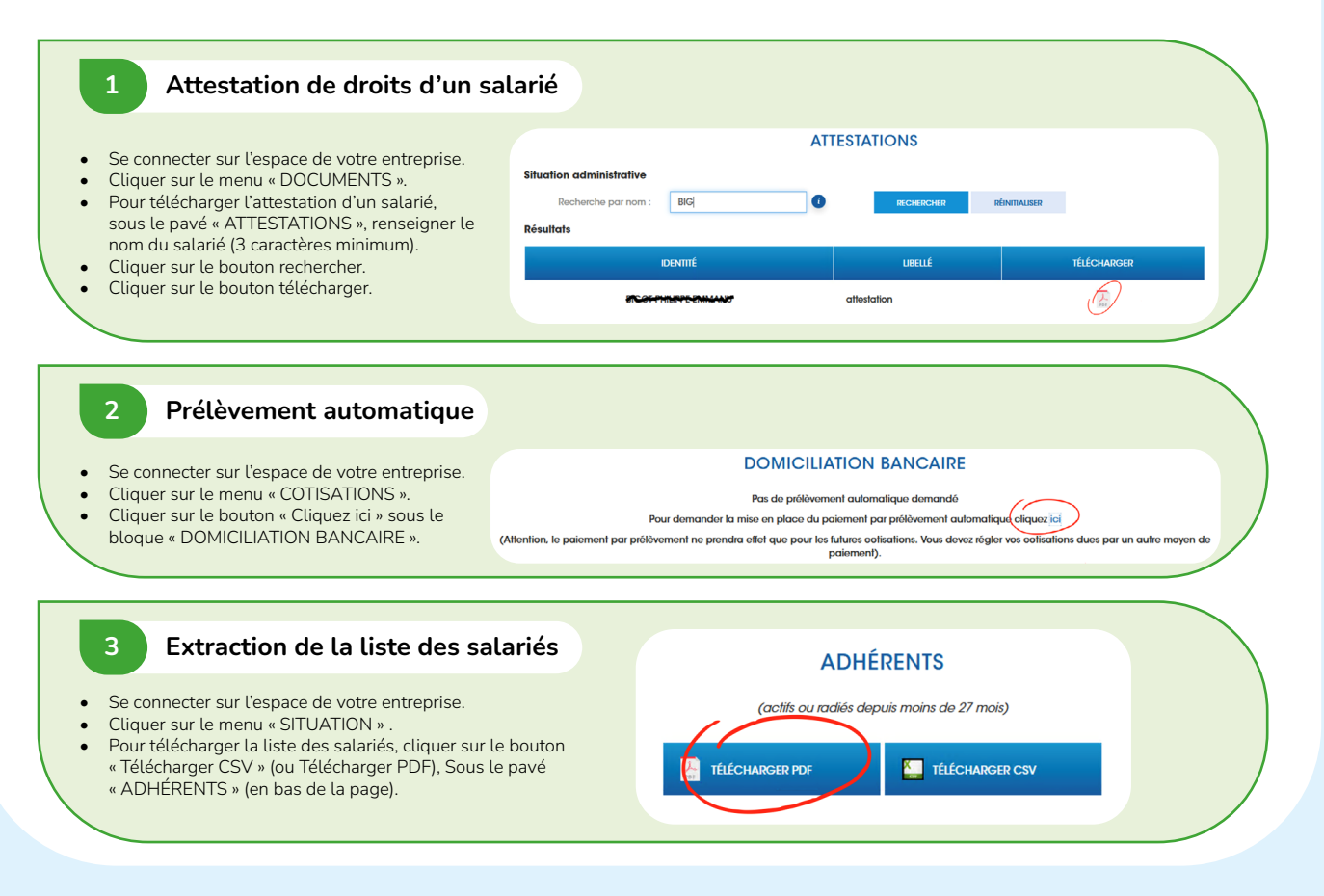